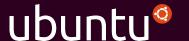

### adapt install [anything]

**Dustin Kirkland** 

SCALE 14x

January 24, 2016

Ubuntu = **Velocity** 

Ubuntu = **Quality** 

Ubuntu = **Choice** 

## Released every 6 months On time, **every time**

## LTS release every 2 years On time, **every time**

**44,000** binary packages built from **9,000** open source projects

# Continuously built, integrated and tested together

And there are still more packages available

## Ubuntu **Backports** and Launchpad **PPAs**

## 9 out of 10 Ubuntu servers are running **the LTS**

Most users want the **stability** of an LTS

But many users often need that **one updated package** from a newer release of Ubuntu

## Sometimes those updated major versions land in **Ubuntu Backports...**

Sometimes they **don't**...

## Sometimes those updated major versions land in **Launchpad PPAs**...

Other times they don't...

And when they do, how well **supported** are they?

Or, from a developer's perspective, how **supportable** are they?

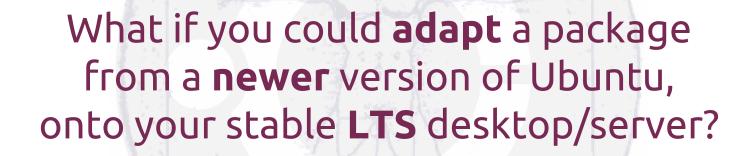

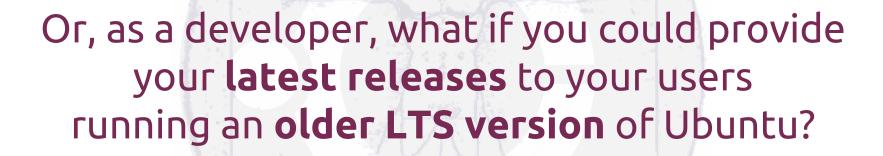

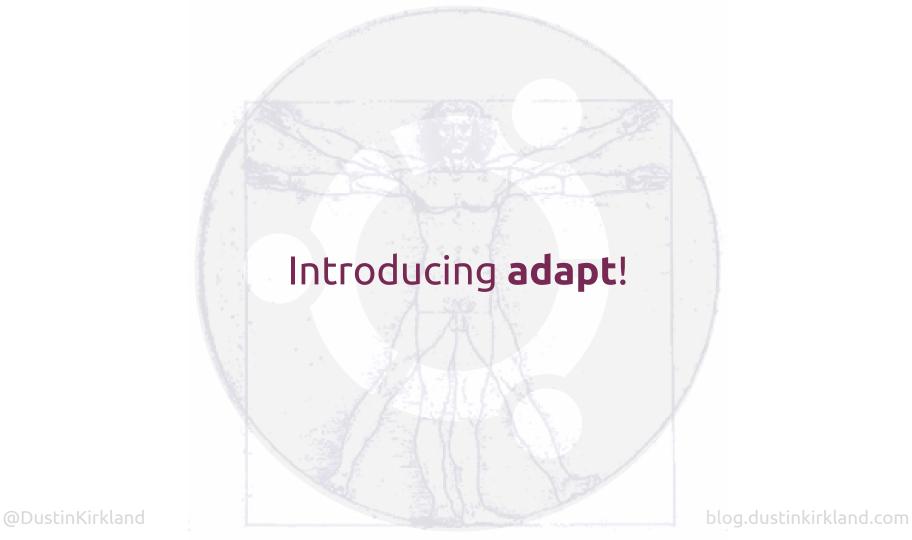

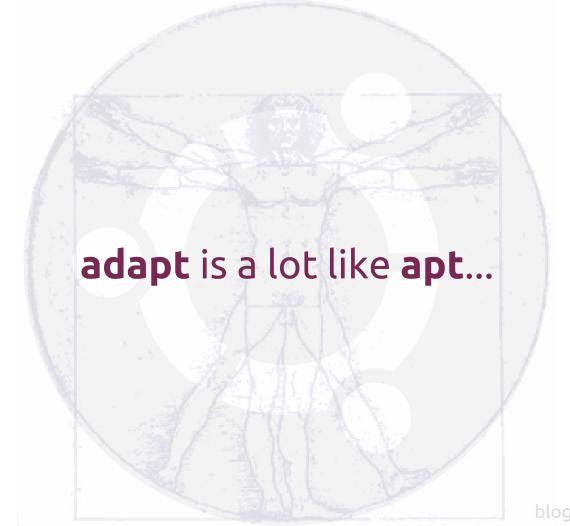

@DustinKirkland

blog.dustinkirkland.com

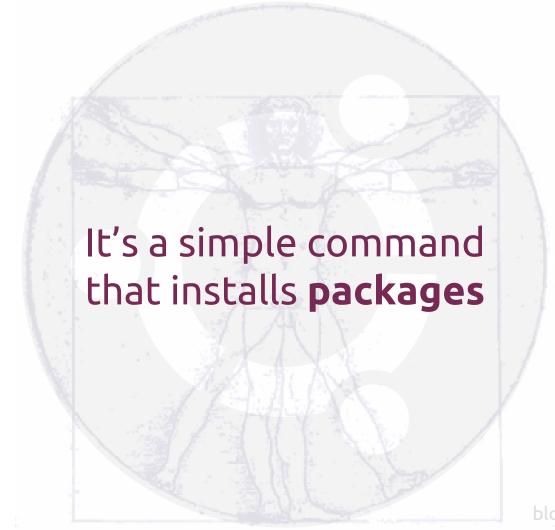

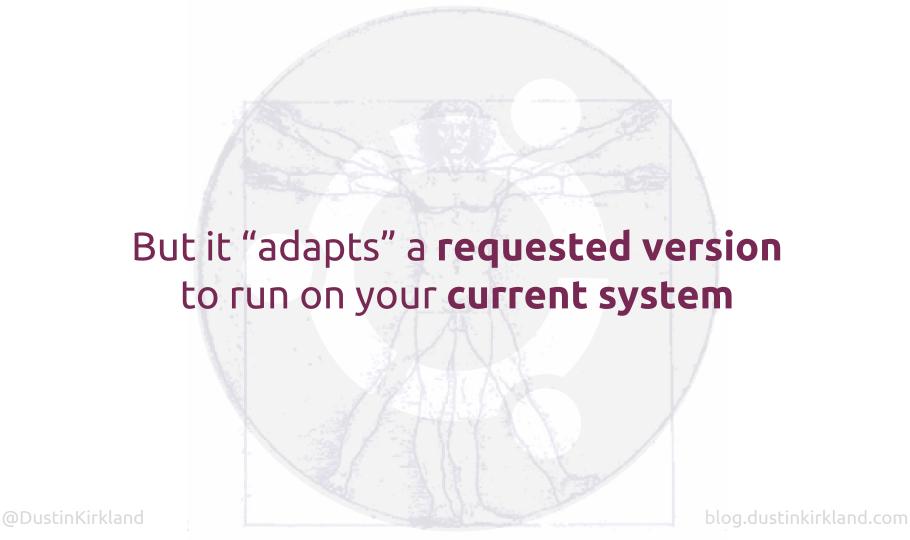

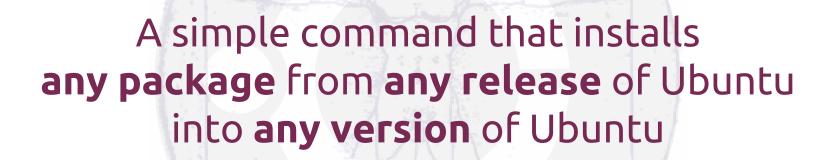

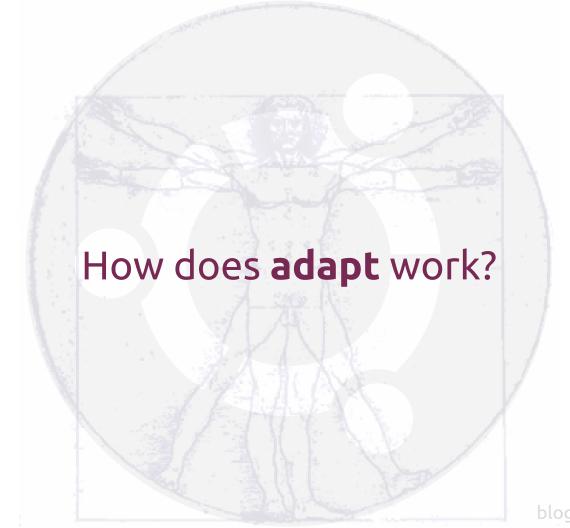

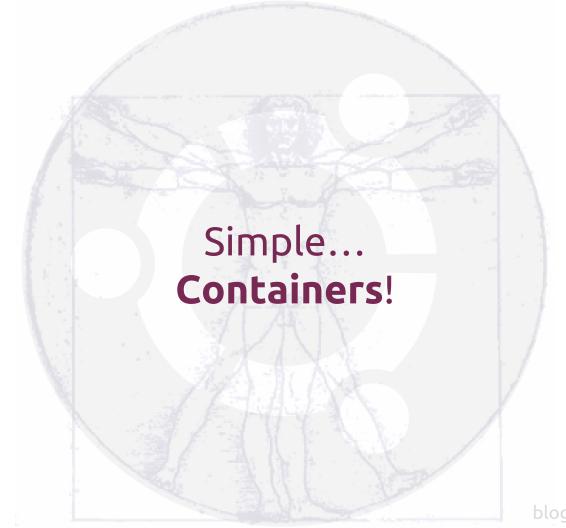

@DustinKirkland

blog.dustinkirkland.com

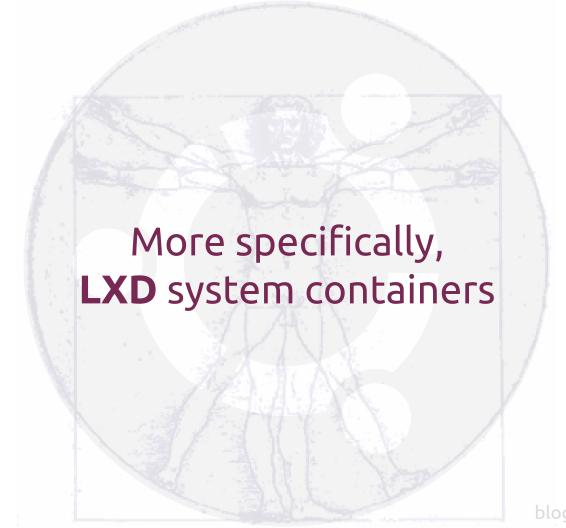

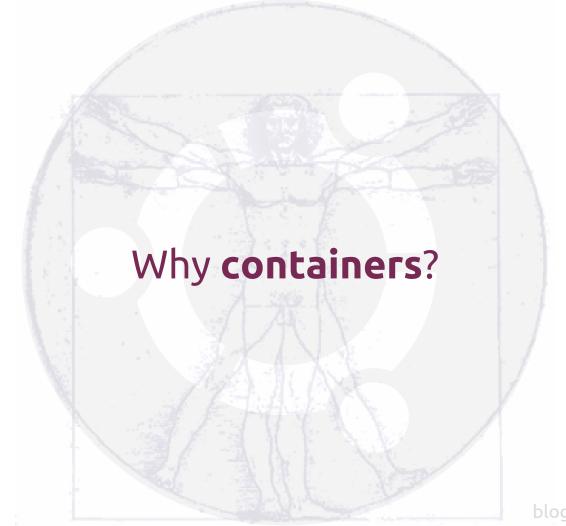

@DustinKirkland

blog.dustinkirkland.com

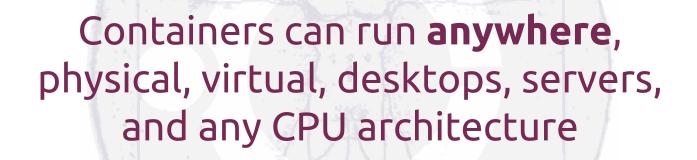

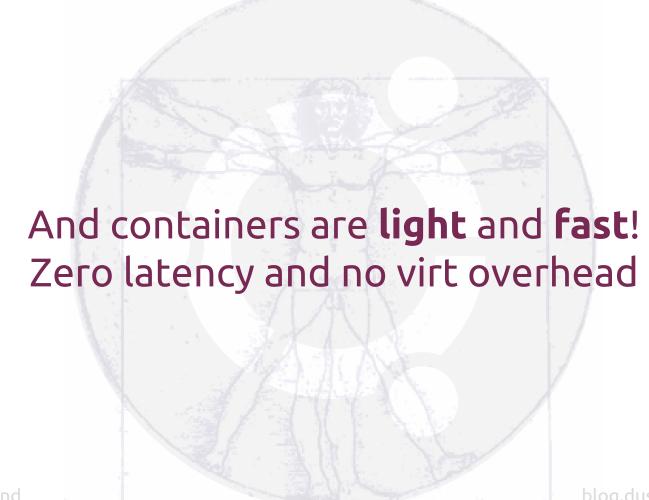

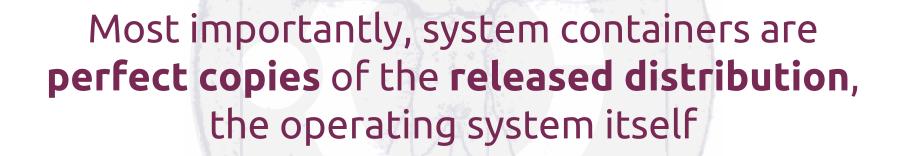

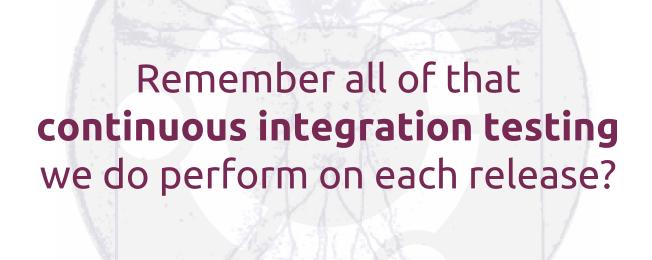

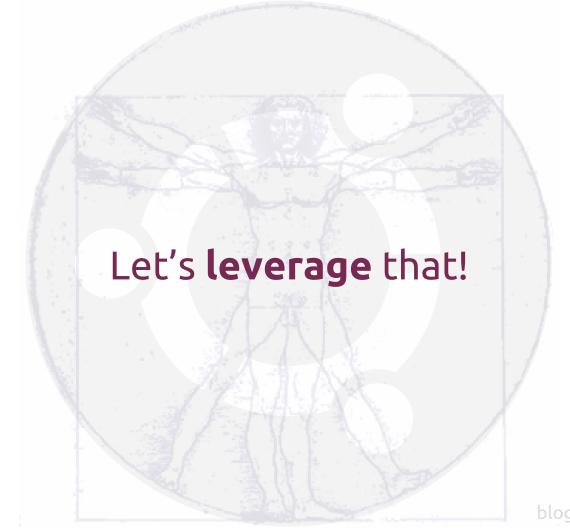

### Live demo!

```
# Help
adapt help
# nginx
adapt install -p nginx
adapt list
# point browser to :80
adapt purge -p nginx
# Ansible
adapt install -p ansible
adapt run -c "ansible --version"
adapt alias -c ansible
ansible --version
adapt unalias -c ansible
```

adapt purge -p ansible

```
adapt install -r trusty -p gcc
adapt run -r trusty -c "gcc -v"
adapt alias -r trusty -c gcc
adapt unalias -r trusty -c gcc
adapt purge -r trusty -p qcc
# golang
adapt install -r wily -p golang
adapt run -r wily -c "go version"
adapt alias -r wily -c go
adapt unalias -r wily -c go
adapt purge -r wily -p go
```

```
# Tomcat (from CentOS, just for fun...)
adapt install -d centos -r 7 -p tomcat
adapt run -d centos -c "service tomcat start"
adapt list
# point browser to :8080
```

### # Help adapt help

#### # nginx

adapt install -p nginx
adapt list
# point browser to :80
adapt purge -p nginx

#### # Ansible

adapt install -p ansible
adapt run -c "ansible --version"
adapt alias -c ansible
ansible --version
adapt unalias -c ansible
adapt purge -p ansible

#### # gcc

adapt install -r trusty -p gcc adapt run -r trusty -c "gcc -v" adapt alias -r trusty -c gcc adapt unalias -r trusty -c gcc adapt purge -r trusty -p gcc

#### # golang

adapt install -r wily -p golang
adapt run -r wily -c "go version"
adapt alias -r wily -c go
adapt unalias -r wily -c go
adapt purge -r wily -p go

# Tomcat (from CentOS, just for fun...)
adapt install -d centos -r 7 -p tomcat
adapt run -d centos -c "service tomcat start"
adapt list
# point browser to :8080

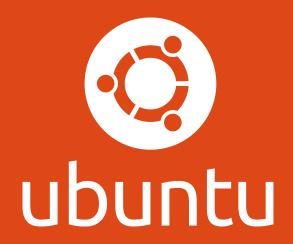